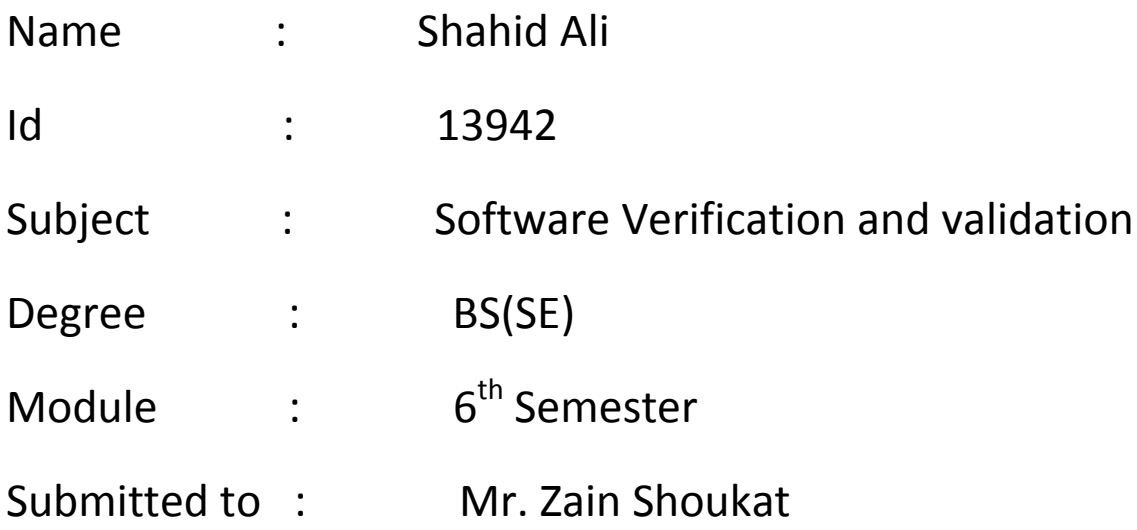

#### **Question No: 01**

Choose any testing tool from the list, and write down its

**Resharper:** Resharper is a coding and productivity tool for small to large businesses. Its key features include code analysis, quick fixes, coding editing, refactoring, navigation, unit test runner, code generation.

# **a) Pros / cons**

 **Ans:**

#### **Pros:**

- $\triangleright$  Offers automatic coding tools like analysis, navigation, and fixes.
- $\triangleright$  Easy to learn and use
- $\triangleright$  Supports many languages
- $\triangleright$  Helps enforce standards
- $\triangleright$  Boosts productivity
- $\triangleright$  Helps code reviews
- $\triangleright$  Good analysis tools

#### **Cons:**

- $\triangleright$  Have no folding and filtering features.
- $\triangleright$  Deployment speed needs improvement.
- $\triangleright$  Over-refactoring
- $\triangleright$  Tool reliance
- $\triangleright$  Shapes the way you think

#### **b) Functionality**

**Ans:** ReSharper features include a powerful unit test runner, various kinds of code templates, debugging assistance, a project dependency viewer, internationalization assistance, as well as language- specific features for ASP.NET/ASP.NET MVC, XAML and other technologies.

## **c) Supporting Languages**

**Ans:** The software features code quality analysis in a variety of popular programming languages such as CSS, HTML, JavaScript, and others. It locates any problems in the code and offers quick fixes to eliminate them. It also offers multiple code editing helpers and instant code transformations.

# **d) Supporting Tests**

**Ans:** ReSharper automatically detects unit tests of NUnit, XUnit and MSTest frameworks in your NET AND NET Core projects; for Jasmine frameworks are supported. Other unit testing frameworks such as MSpec are supported via ReSHarper plugins.

## **e) Write a short(faulty) code, test using tool, and show the bugs in the code.**

**Ans:** var text=" Shahid Ali";

Var subject=" software verification and validation";

Consolve,log("my name is "+ text+" and my subject name is "+subject)

#### **Error:**

Uncaught Reference Error : subject is not defined.

**Bug:** subject is not defined.